# **grr - Evolution #4967**

# **GRR : affichage des champs additionnels dans le rapport**

27/02/2013 08:33 - Jacques POULET

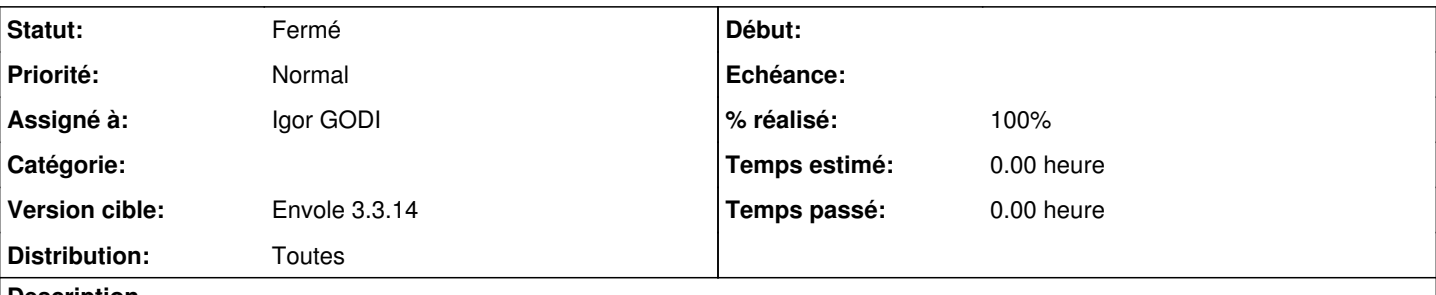

**Description**

Est-il possible d'incorporer dans le produit l'affichage des champs additionnels dans les rapport ?

Nous nous servons de ces champs pour sasir le nb de personnes et réserver le matériel en même temps que la salle et les agents utilisent ces rapports pour préparer les salles.

J'ai fait la modif chez nous mais je souhaiterai qu'elle soit incorporer à la diffusion :

il suffit de reprendre les lignes utilisées dans le planning (cf fichier joint) et de les incorporer en ligne 176.

#### **Révisions associées**

#### **Révision 53a8f86e - 02/06/2015 20:43 - moyooo**

forbid add followup for closed tickets see #4967 Next actions to be done tommorrow

### **Révision 7241a77e - 02/06/2015 20:57 - moyooo**

forbid task for closed tickets see #4967

### **Historique**

### **#1 - 09/06/2016 14:20 - Igor GODI**

*- Statut changé de Nouveau à En attente d'informations*

*- Assigné à mis à Igor GODI*

Attente contact avec *jacques.poulet@ac-besancon.fr* pour saisir ou intégrer le code

#### **#2 - 09/06/2016 14:24 - Igor GODI**

*- % réalisé changé de 0 à 10*

### **#3 - 16/06/2016 16:11 - Igor GODI**

- *Statut changé de En attente d'informations à Accepté*
- *% réalisé changé de 10 à 70*

Solution trouvée intégration en cours

### **#4 - 16/06/2016 16:19 - Igor GODI**

*- % réalisé changé de 70 à 100*

### **#5 - 16/06/2016 16:20 - Igor GODI**

*- Statut changé de Accepté à Résolu*

### **#6 - 17/06/2016 12:48 - Arnaud FORNEROT**

*- Version cible mis à Envole 3.3.14*

# **#7 - 17/06/2016 12:49 - Arnaud FORNEROT**

*- Statut changé de Résolu à Fermé*

# **Fichiers**

Grr\_ChampsAdd.txt 1,05 ko 27/02/2013 Jacques POULET